# **Vector Images For Photoshop Free Download |BEST|**

The next step is to open the adobe Photoshop package. Once you have opened the package, you need to locate the patch file that will allow you to activate the software. Adobe Photoshop patch files can be downloaded from various adobe download sites online. Once the patch file is downloaded, it needs to be opened in a free program such as WinRar. After you have opened the file, you need to copy the patch to your computer. After the patch is copied, you need to close WinRar and open the software that you just downloaded. After this, you need to follow the on-screen instructions to activate the software. Now, you have the full version of Adobe Photoshop activated on your computer!

#### [Download](http://seachtop.com/sportground/costlier.kristian?overhears=bushy/QWRvYmUgUGhvdG9zaG9wIDIwMjEgKFZlcnNpb24gMjIuMS4xKQQWR/ZG93bmxvYWR8ZXkwTm5obGRYeDhNVFkzTVRjNU56Y3lOM3g4TWpVNU1IeDhLRTBwSUZkdmNtUndjbVZ6Y3lCYldFMU1VbEJESUZZeUlGQkVSbDA.really)

The name is now "Adobe Elements," not Photoshop Elements, which has been the name since the program was licensed from The Pixel Factory. The other big change is that Elements now supports 32-bit floating point images -- it's the default setting in Elements 21. Support for 32-bit floating point images, or floating-point files, is becoming more and more common. We're already beginning to see Adobe releasing Photoshop and other products in this mode. Elements 21 supports a new "search all elements" function (accessed with the ubiquitous control+f keyboard shortcut). You can search for and find specific images, bits, layers, path elements, actions, smart objects, etc. in an image. You can even customize which types and where your results will be located in the list. The "one action" edits are stronger than ever. Making global changes to an image is a snap with the new "Quick Edit actions" and "autosave action." You can also save your actions in the program for future use. Elements' new "web-safe" save option has been greatly enhanced. The web-safe save place is now a file browser with a browser tab for any selected files automatically set to save to that location. Another beta for registered users, but the increased performance over Lightroom 4 is what we're most excited about. If you're in the Beta Program when you upgrade from Lightroom 4 or Lightroom 5 beta, you automatically get to participate in this release. It's a fresh approach to catching up on the latest software news and technology. It's also one of the most anticipated pieces of software this year, because it is synonymous with the Hollywood elite.

## **Download free Adobe Photoshop 2021 (Version 22.1.1)With Registration Code Activator 2023**

This tool is not free Adobe Photoshop Feature Is available in Elements but still is not the feature set of Photoshop! (Note The Creatives Without Photoshop Elements. Creative Suite was a package which encompassed programs like Photoshop, InDesign, After Effects, Illustrator, etc.).) There are

some simple ways to get the most out of it, before you get overwhelmed. Using the Eraser tool, you can remove unwanted pixels, lines, or even shapes so that you can paint over them. This tool is also very handy for experimenting with different visual styles to see how they look together. **How do you**

#### **use the Brush tool?**

Once you select the tool, you can go from one tool to another by pressing and holding the Ctrl button and then pressing the button with the brush you want to use.

Use the Brush tool to give just a hint of color: paint or draw on the image one or two times (depending on the effect you want to add) before you tap on something else, then press Ctrl and the tool you want to use next. You can always go back to the Brush tool and paint or draw over the effect (paint brush swipes, drop shadows, etc.)

To add multiple shades of color, keep using the same tool, switch to the next tool and set the brush to a different color, then paint in the next shade of color and keep on adding colors as you go. You can also save your work by saving for web

& amp;amp;amp;amp;amp;amp;amp;amp;amp;amp;amp;amp;amp;amp;amp;amp;amp;amp;amp;amp;a mp;amp;lt;br />

You can also choose which colors you want to use. In the tool, there are a lot of colors found in solid colors, pastels, watercolors, and other kinds of hues you can use. 933d7f57e6

## **Download free Adobe Photoshop 2021 (Version 22.1.1)With Full Keygen Activation Code With Keygen WIN & MAC x32/64 {{ NEw }} 2023**

Photoshop allows you to edit RAW format images and display them in their original format with the ability to view them in their High-Dynamic Range (HDR) format. Another popular feature to learn is professional-grade image color adjustments. Photoshop allows you to adjust images in different ways to make its colors, contrast, and more blend into the image. It's also the easiest way to remove unwanted objects and backgrounds and even make photos look like the real thing. The PDI function that lets you instantly recognize the visual possibilities of a photo. Erase unwanted items in a picture, produce black and white images, generate a collage, or apply a patchwork of images in one step. With the new Layers and Smart Objects control panel, you can easily restyle a photo, change the tone, generate a new image, use filters, or clone complex patterns. In addition, you can paint with color, watercolor, or even use pen and ink with the new Liquify tools. Any photo can be enhanced to create an emotional response: test the power of the Horizontal Gradient tool to create smooth light and dark edges. Find yourself looking for help? Our community is here to help! The Places panel includes all of your map and location information, and you can use it to access helpful settings like your Easy Navigation on-screen keyboard and a shortened menu. With the features and tools already available to you in Photoshop Elements, you can spend less time and create more creative, beautiful, and professional-quality images on smaller computers. Within Photoshop Elements, you can enjoy a whole range of exciting features, including the improved, automatic Exposure, contrast, and color adjustments. In addition, you can now correct your images' lens distortions, sharpen wires and other detailed images, correct red eye, remove heavy dust spots and dark areas in your images, and remove red-eye.

photoshop tools icons vector free download vector for adobe photoshop free download photoshop vector trace action free download vector design for photoshop free download vector templates for photoshop free download photoshop tools vector free download vector style photoshop action free download vector mask for photoshop free download vector lines photoshop free download download master photoshop cs6 full version

SuperResolution upgrades the most popular and fastest image editing application on the planet to immerse users into shared creativity. Lightroom for mobile, iOS and iPad users can stay in Photoshop and then share in real time using the new Share for Review smart editing feature. With the new beta release, Photoshop now offers even more seamless sharing, allowing users to get work done on any device, and instantly retrieve their work in a browser, no matter where their project is stored. Featuring a completely new interface, Dreamweaver CC 2019 is designed to be the one stop shop for all your web development needs. It provides an efficient, powerful way to design, script and code websites and sites using code-based design. Users can edit HTML and CSS on the fly with more intuitive tools, a clean interface and a focus on creating code-based designs and layouts in an efficient and flexible way. Photoshop CC 2019 also continues to deliver improved performance and increased accessibility for web users. Users can also get the latest on post-processing filters, create HDR images, and animate images with more confidence. Plus, the Creative Cloud membership gives you unlimited access to your work and gives you instant access to all of your assets so that you can import them into your projects, and add them to collections immediately. Access Adobe Photoshop

from virtually anywhere thanks to the new Adobe Photoshop mobile app for iPad and iPhone. It includes full Photoshop Editing features as well as Direct Linking to Adobe Stock to view and download images.

In addition to a comprehensive set of camera simulations, you can extend the look of photographs by using Adobe's Add-on Libraries (AOL). There are two types of folders – one for Cinema and the other for Web and Broadcast. The Emulation folder contains images that simulate the look of film emulations, including Panavision and the magic of filmmaking. You can use creative effects to change the shape of the pictures. Lastly, you can save photos with effects in the Presets folder to improve your workflow. You can add fine, hyper-realistic details to an image and make it look so different from your original photo that it becomes almost unrecognizable. Vivid colors directly add life to an image and highlight details more distinctly. Photoshop gives you the tool to add depth and intensity to your colors, control the intensity level of each color, adjust the light space in a photograph, work with spans and spots of any size, change the size of darker and lighter areas, change the size of image elements, change the color of an image, save and reuse the color, and normalize colors. Photoshop allows you to simulate the way light works in your images to make them look better in almost any circumstance, whether the source file is an exposure, color, or lighting setup. You can use Snapseed's tools to adjust the direct lighting of a particular area or stop the effects of a bright light by blending all the colors on the same image. You can also use the Topaz DeNoise filter to reduce the appearance of noise and soften the skin for a more realistic look in images.

[https://new.c.mi.com/th/post/270461/Igexao\\_See\\_Electrical\\_Expert\\_Crack\\_HOT](https://new.c.mi.com/th/post/270461/Igexao_See_Electrical_Expert_Crack_HOT) https://new.c.mi.com/th/post/271337/Free\_Download\_TOP\_Pro11msi\_Ms\_Office\_2003\_49 https://new.c.mi.com/th/post/271305/Ferrari\_Ki\_Sawaari\_Hindi\_Movie\_Mp4\_Free\_Download\_Extra\_O [uality](https://new.c.mi.com/th/post/271305/Ferrari_Ki_Sawaari_Hindi_Movie_Mp4_Free_Download_Extra_Quality) [https://new.c.mi.com/th/post/272883/1001\\_Ravukal\\_Malayalam\\_Pdf\\_Download\\_\\_\\_TOP\\_\\_](https://new.c.mi.com/th/post/272883/1001_Ravukal_Malayalam_Pdf_Download___TOP__)\_ [https://new.c.mi.com/th/post/271295/Captvty\\_Android\\_Apk](https://new.c.mi.com/th/post/271295/Captvty_Android_Apk) [https://new.c.mi.com/th/post/270476/Autodata\\_339\\_Srpski\\_Download\\_UPD\\_Free](https://new.c.mi.com/th/post/270476/Autodata_339_Srpski_Download_UPD_Free) [https://new.c.mi.com/th/post/272893/CRACK\\_FileCraft\\_VPN\\_YouTube\\_Views\\_Proxy\\_Seedbox\\_V0\\_NE](https://new.c.mi.com/th/post/272893/CRACK_FileCraft_VPN_YouTube_Views_Proxy_Seedbox_V0_NEW) [W](https://new.c.mi.com/th/post/272893/CRACK_FileCraft_VPN_YouTube_Views_Proxy_Seedbox_V0_NEW) [https://new.c.mi.com/th/post/268114/Bleach\\_Mayuri\\_Ver\\_60\\_TOP\\_Download\\_25](https://new.c.mi.com/th/post/268114/Bleach_Mayuri_Ver_60_TOP_Download_25)

[https://new.c.mi.com/th/post/268916/HD\\_Online\\_Player\\_Chak\\_De\\_India\\_Movie\\_Tamil\\_Dubbed\\_Dow](https://new.c.mi.com/th/post/268916/HD_Online_Player_Chak_De_India_Movie_Tamil_Dubbed_Dow) [https://new.c.mi.com/th/post/269695/Mathrubhumi\\_Malayalam\\_Calendar\\_1984\\_With\\_Stars](https://new.c.mi.com/th/post/269695/Mathrubhumi_Malayalam_Calendar_1984_With_Stars) [https://new.c.mi.com/th/post/269690/Cscfastrakv18crack11\\_REPACK](https://new.c.mi.com/th/post/269690/Cscfastrakv18crack11_REPACK)

[https://new.c.mi.com/th/post/269797/American\\_Gangster\\_Full\\_Movie\\_In\\_Hindi\\_Free\\_Download\\_TOP](https://new.c.mi.com/th/post/269797/American_Gangster_Full_Movie_In_Hindi_Free_Download_TOP) https://new.c.mi.com/th/post/271273/Enfocus Pitstop Pro\_12\_Keygen\_Software\_VERIFIED [https://new.c.mi.com/th/post/268094/Skullduggery\\_Pleasant\\_Derek\\_Landy\\_Epub\\_To\\_Pdf](https://new.c.mi.com/th/post/268094/Skullduggery_Pleasant_Derek_Landy_Epub_To_Pdf) [https://new.c.mi.com/th/post/269685/Cid\\_Reader\\_By\\_Dawood1208](https://new.c.mi.com/th/post/269685/Cid_Reader_By_Dawood1208)

In addition to the simple photo resizing and editing tool features, the program offers more advanced creative tools than other photo editing software, providing you with the best possible creative solutions for your media. You'll also have access to powerful tools to include sophisticated photo retouching, color, and image editing capabilities. Realistic adjustments and image corrections are possible, too, including realistic brushes that will give the result of painting a finished, pristine image. Adobe Photoshop Features are sure to make designers go gaga. Photoshop provides a great experience to create and enhance their graphics. It is also used as an online visual tool to create

professional quality digital images, graphics, and desktop publishing. Photoshop Features are now available in the latest Photoshop CC version. Some of the features you can find are advanced and are updated with time. These features are the following: New Standard Tool Set – The New Standard Tool Set gives you access to more than 300 professional grade tools across a number of features. Layers and Clipping Path – These two features do not appear in other graphic designing tools; they are very essential. Color Replacement mode – It is a wonderful feature in Photoshop that can support you in picking an exact color for the replacement. A new selector is added for all the Adobe Cloudspecific features and actions. Presets & Actions – It is an alternative way of editing and saving your work in Photoshop. Photo Match & Flip – Features allow you to enhance and improve digital images without using any additional software. Retouch features – You can choose a photo to be retouched by using a new feature. Exposure and Contrast effects – Photoshop detects what you are willing to modify. Lighten and Darken tools let you keep the original image but alter its tone, such as black and white, sepia and other contrast conditions. Measurement tool – It displays the current and new values of any layer, and you can edit them easily. Adobe Photoshop Features Brushes – These tools have been used to paint an image. You can couple them with innovative new layer styles to create complex and stunning visual effects. Layers & guides – These are essential features that use the layers to add white or black borders that can guide an image. Transition modes – It activates new features, color and style effects. Advanced Camera Correction – A better option for post-processing (read: retouching). Gradient tool – It can help you create stunning gradient effects easily. vignettes – Use it to add a soft, low-key effect to your image.

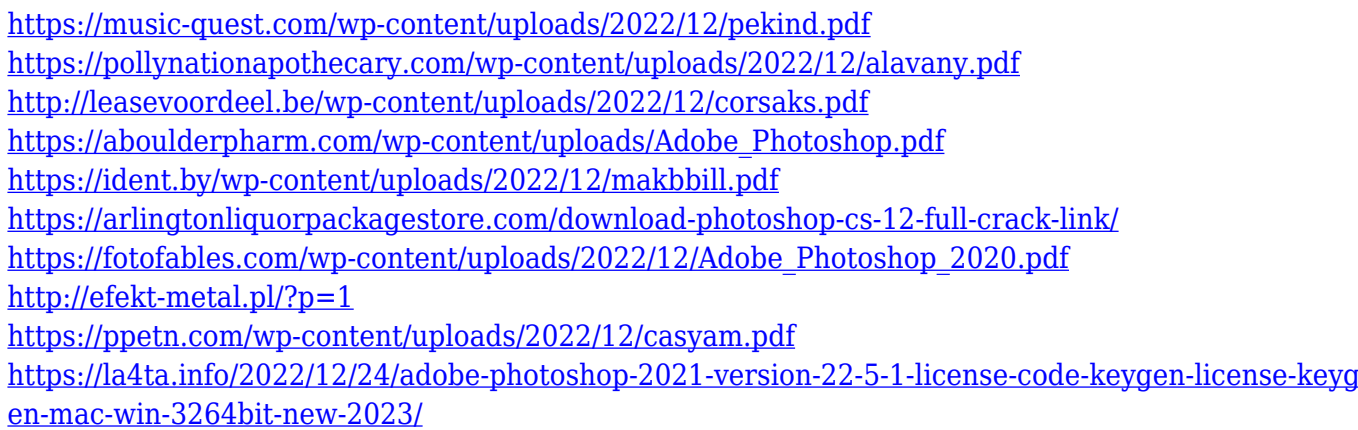

Adobe Photoshop features are the best available in image editing software. It has many features which make your job of photo editing so easy. It can be used for any type of editing. It has a simple but powerful interface. It has many features that make your photo editing so easy. It's great for beginning to advanced image editing. Adobe Photoshop has done wonders in the photo arena.

The Adobe Photoshop features give the user complete control over the entire image processing pipeline. It's a powerful image editor that's easy enough for even a digital photo novice to use. But that's not what caught our attention. Before you get started with Photoshop, you need to learn the various procedures that have to occur before you can actually start editing. First, you need to create a new document. Second, you'll see Photoshop's workspace section. This allows you to identify the final image size. You'll want to resize the image to match this size. Adobe Photoshop is the world's broad-spectrum image editing software and one of the most highly-trusted. It has a toolset of more than 30 tools groups, with some of the tools in each group having over 100 tools to address the various different uses of a photo editing software. The Asmester plugin for Photoshop is a plug-in that allows for iOS app creation to run on software such as Adobe Photoshop. It is an app development toolkit that targets a range of platforms such as iOS and Android. Its app creation logic is geared towards increasing productivity & reducing development costs.